## WORDPRESS ext[ension](http://www.gtuto.com/?p=57)s utiles

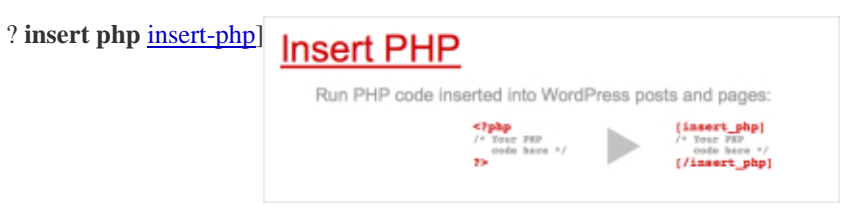

 Pour ajouter du code PHP dans les articles -> attention pb de sécuritéPour ajouter une extension dans worpress, vérifier que tous les répertoires et fichiers appartiennent à www-data chown -R www-data \* Dans le menu admin, extentions, ajouter, rechercher, installer.? **SyntaxHighlighter Evolved**

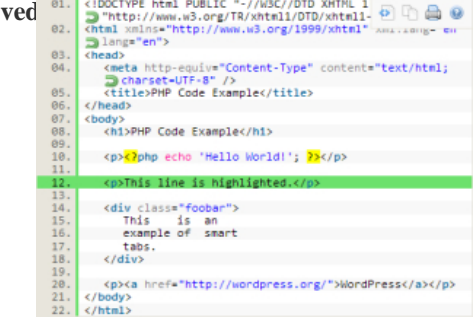

 Affichage de codes sources dans les articles, utilisation :? **RV Embed PDF** Affichage de PDF dans les post, installer et juste insérer le PDF comme MEDIA rv-embed-pdf? **Official web fonts** plugin https://wordpress.org/plugins/font/Permet de changer la police dans les articles, très bien, mais les accents ne sont pas gérés, donc inutilisable pour moi? **Wassup** stats de visites] **? Advanced** Excerpt Options Présentation des résultats de recherches</u> Dans de nombreux thèmes le résultat de la recherche n'est pas lisible. Avec ce module on peut [faire quelques](https://wordpress.org/plugins/rv-embed-pdf/) réglages pour le rendre acc[eptable. Il doit y avoir mieux.](https://wordpress.org/plugins/font/)